## SAP ABAP table SAPPLCO\_TORSUITEINVPREPCAN {MDT for TransportationOrderSUITEInvoicingPreparationCancella}

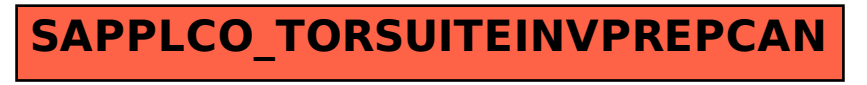